## リンクにnofollow属性を活用しよう

## コメントスパムにはnofollow属性で対処

リンクのrel属性の値にnofollowを設定すると、Googleに対し てこのリンクをたどらないよう、そしてリンク先に自分のサイトの ページ評価を渡さないように伝えられます。これを設定するには、 rel="nofollow"をリンクのアンカータグの中に追加します(●)。

では、nofollow属性はどのようなときに便利なのでしょうか? よくある例としては、ブログのコメント欄に投稿されるコメントが 挙げられます。

もしあなたのサイトに、誰でも自由にコメントできるブログがある 場合、投稿されたコメント内のリンクは、あなたがその価値を保証 できないサイトであっても、あなたのサイトの評価 (PageRank™) を渡してしまいます。ブログのコメント欄は、コメントスパムの標 的になりやすいものです(2)。

このような、ユーザーによって勝手に追加されてしまうリンクに nofollow属性を設定することにより、あなたが苦労して得たサイ トの評価をスパムサイトに渡さないで済みます。

## コメント欄や掲示板には 自動でnofollowを追加しよう

多くのブログソフトウェアのパッケージでは、ユーザーが挿入し たリンクに自動でnofollowが追加されるようになっています。そ のような設定があらかじめ用意されていないものでも、多くの場合、 手動で設定することができます。

ゲストブックや掲示板、リファラーのリストなど、ユーザーによ って生成されるコンテンツが他にある場合も、同様に対応すること をおすすめします。

第三者によって追加されるリンクの質を保証する場合(例えば自 分のサイトへコメントを投稿するユーザーは、みな信用できると考 えている場合)は、リンクにnofollow属性を追加する必要はあり ません。しかし、リンク先にGoogleがスパムと考えるサイトが含 まれていると、あなたのサイトの評価に影響を及ぼすことがありま す。ウェブマスターヘルプセンターでは、CAPTCHAの利用やコ メントの設定の変更などのコメントスパムを防ぐ方法を紹介してい ます(❸)。

<a href="http://www.shadyseo.com/" rel="nofollow">コメントスパム  $\langle$ /a $\rangle$ 

❶リンク先のサイトを信用しておらず、そのサイトに自分のサイトからのリ ンクが考慮されないようにしたい場合はnofollow属性を使用します

Ranking Master さんのコメント... 突然のメールで申し訳ありません。 

弊社はあなたのアクセス数・ランキング順位アップのお手伝いができると確信 した上でご連絡申し上げました。

ぜひ、弊社のサービスを体験してみて下さい。

ランキングサイト上昇サービス

●投稿されたコメントスパムの例(あなたのサイトからの評価を獲得するこ とが目的)

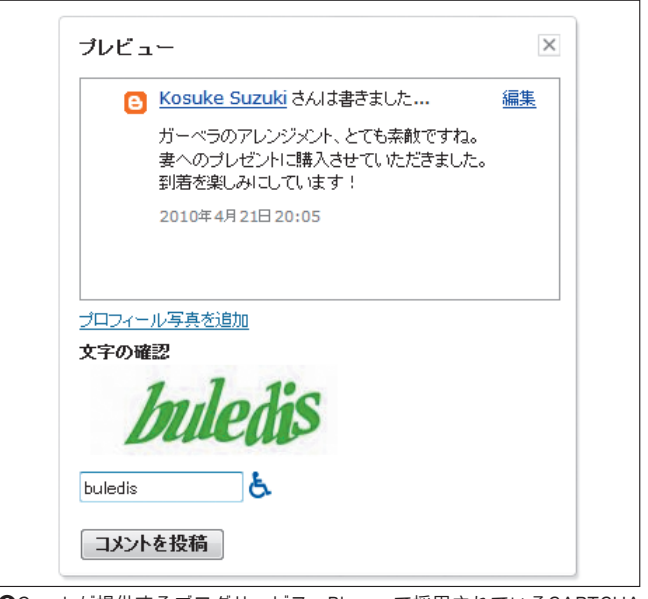

❸Googleが提供するブログサービス、Bloggerで採用されているCAPTCHA の例。コメント投稿者に対して、悪意のあるスパムエンジンではない本物の ユーザーであることを証明するよう求めることができます

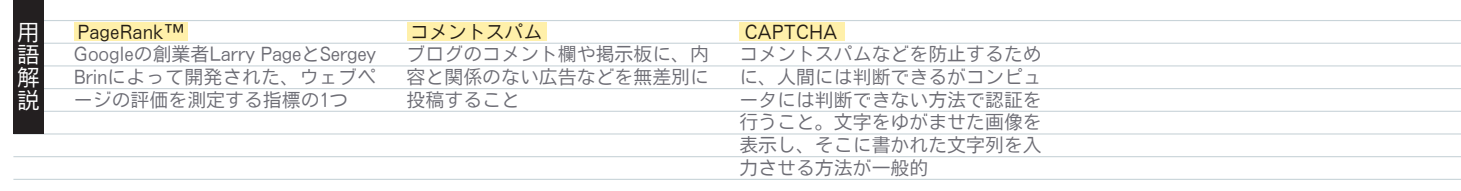